# StrongLoop An IBM Company

# **[Coding Guidelines for LoopBack Are Here!](https://strongloop.com/strongblog/loopback-updates-open-source-contributor-documentation/)**

To make it easier to contribute to the LoopBack project, we've centralized and opened up the general coding guidelines we've been using internally at loopback-contributor-docs. We hope this will help clear up any ambiguity about what we expect and improve turnaround times for landing pull requests from community members.

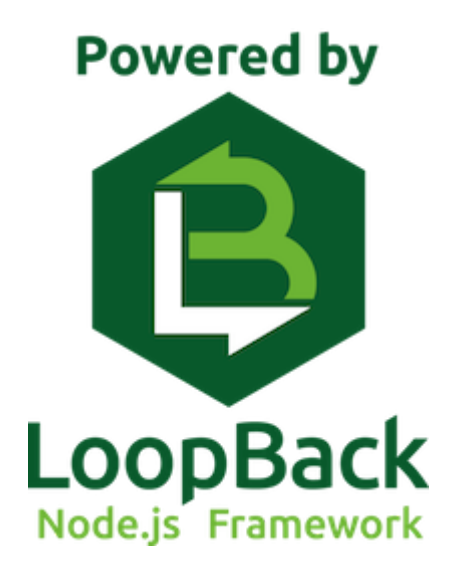

These guidelines include:

- New repository loopback-contributor-docs for open-source contributor information
- ESLint integration
- Functional area owners
- Style guide
- Git commit message guidelines
- More public visibility into continuous integration (CI) results

Upstream/downstream CI test results

**[Read more](https://strongloop.com/strongblog/loopback-updates-open-source-contributor-documentation/)**

#### **Node [Promises in Node.js – An](https://strongloop.com/strongblog/promises-in-node-js-an-alternative-to-callbacks/) Alternative to Callbacks**

What are promises and what do they offer Node developers? Marc Hartner tells you and provides examples.

**[Read more](https://strongloop.com/strongblog/promises-in-node-js-an-alternative-to-callbacks/)**

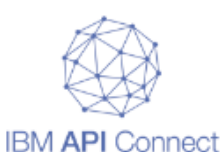

## **[API Connect vs API](https://developer.ibm.com/apiconnect/2016/08/15/api-connect-vs-api-management/) Management**

Unlike other API Management offerings in the market today, IBM API Connect expands beyond basic  management and offers an integrated environment to create, run, manage, and secure enterprise grade APIs and microservices to power modern digital applications.

**[Read more](https://developer.ibm.com/apiconnect/2016/08/15/api-connect-vs-api-management/)**

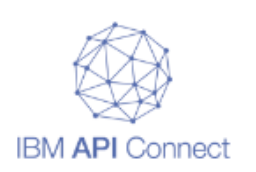

#### **[API Economy Best Practices](https://www.linkedin.com/pulse/api-economy-best-practices-alan-glickenhouse)**

Alan Glickenhouse focusing on best practices to drive success using a blend of business and IT in the API economy.

**[Read more](https://www.linkedin.com/pulse/api-economy-best-practices-alan-glickenhouse)**

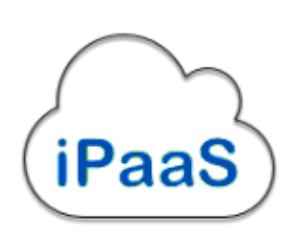

# **[Cloud Integration Tools Can Be](http://searchmanufacturingerp.techtarget.com/feature/Cloud-integration-tools-can-be-universal-solution-to-old-IT-problem) Universal Solution to Old IT Problem**

Experts and vendors say iPaaS is emerging as a preferred means in cloud integration strategies that also have to get on-premises apps to talk among themselves. This article includes commentary from Juan Carlos Soto, IBM's Vice President of Cloud Integration and API Economy.

**[Read more](http://searchmanufacturingerp.techtarget.com/feature/Cloud-integration-tools-can-be-universal-solution-to-old-IT-problem)**

#### **What's next?**

- Broadcast your Node.js and LoopBack skills on LinkedIn, Facebook and Twitter with **IBM Open Badges**.
- Get started with **[LoopBack](http://loopback.io/)**, the highly-extensible, open-source Node.js framework.
- See how easy it is to create APIs and microservices with **IBM API** Connect.

## **Stay looped in with StrongLoop**

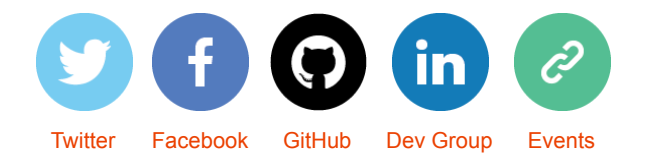

*Copyright © 2016 StrongLoop, All rights reserved.*

[unsubscribe from this list](https://strongloop.us8.list-manage.com/unsubscribe?u=fff96e3211df0eba0c4cbe647&id=5cdaff72d5&e=[UNIQID]&c=95b76af918)   [update subscription preferences](https://strongloop.us8.list-manage.com/profile?u=fff96e3211df0eba0c4cbe647&id=5cdaff72d5&e=[UNIQID])

MailChimp